## ALARMA DE RUIDO

Para realizar este programa definimos unha variable chamada RUIDO

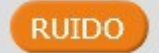

Esta variable RUIDO decimos que é igual ao valor que dectecta no noso sensor:

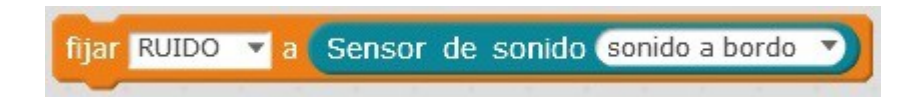

Así pois, en vez de utilizar o comando do sensor de son, utilizaremos a variable RUIDO:

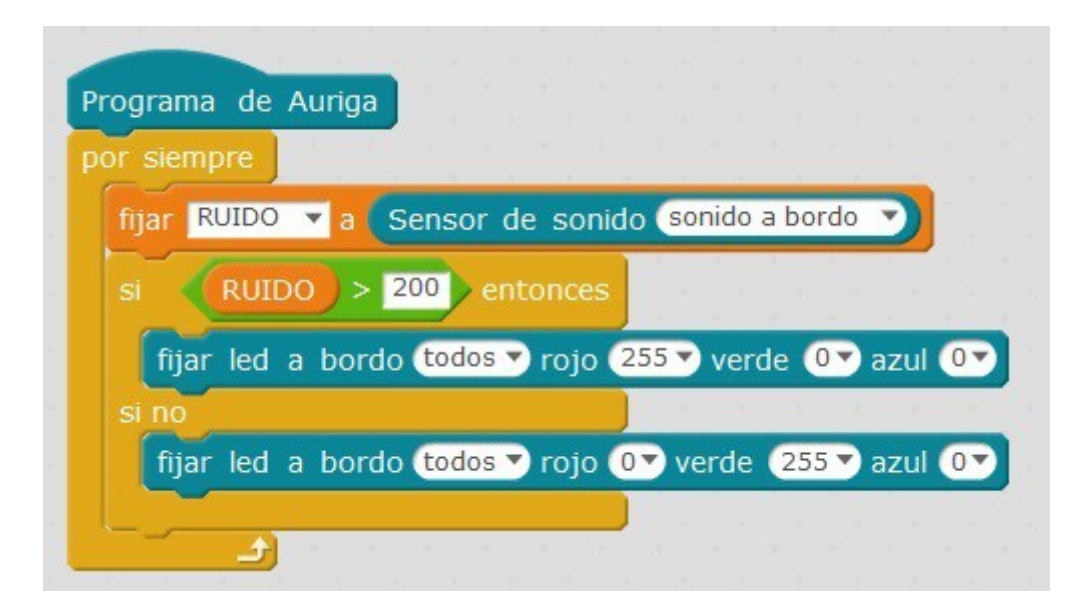

Tes que regular o nivel de ruido da túa aula. En vez de 200 terás que poñer o que máis se te axuste.